#### **UCHWAŁA NR 4304/18 ZARZĄDU WOJEWÓDZTWA ŚWIĘTOKRZYSKIEGO Z DNIA 19 września 2018 R.**

#### **W SPRAWIE:**

**przyjęcia** *Regulaminu naboru nr RPSW.02.01.00-IZ.00-26-219/18 w ramach Osi priorytetowej 2. Konkurencyjna gospodarka Działania 2.1 Wsparcie świętokrzyskich IOB w celu zwiększenia poziomu przedsiębiorczości w regionie Regionalnego Programu Operacyjnego Województwa Świętokrzyskiego na lata 2014 – 2020 wraz z załącznikami.*

#### **NA PODSTAWIE:**

art. 125 ust. 3 Rozporządzenia Parlamentu Europejskiego i Rady (UE) nr 1303/2013 z dnia 17 grudnia 2013r. ustanawiającego wspólne przepisy dotyczące Europejskiego Funduszu Rozwoju Regionalnego, Europejskiego Funduszu Społecznego, Funduszu Spójności, Europejskiego Funduszu Rolnego na rzecz Rozwoju Obszarów Wiejskich oraz Europejskiego Funduszu Morskiego i Rybackiego oraz ustanawiające przepisy ogólne dotyczące Europejskiego Funduszu Rozwoju Regionalnego, Europejskiego Funduszu Społecznego, Funduszu Spójności i Europejskiego Funduszu Morskiego i Rybackiego oraz uchylające rozporządzenie Rady (WE) nr 1083/2006 (Dz. Urz. UE L 347/320 z 20.12.2013r.);

art. 41 ustawy z dnia 11 lipca 2014 r. o zasadach realizacji programów w zakresie polityki spójności finansowanych w perspektywie finansowej 2014–2020 (Dz. U. z 2018 r. poz. 1431.);

art. 41 ust. 1 i ust. 2 pkt 4 ustawy z dnia 5 czerwca 1998 r. o samorządzie województwa (Dz. U. z 2018 r. poz. 913.), uchwala się, co następuje:

#### **§1**

Zatwierdza się *Regulamin naboru nr RPSW.02.01.00-IZ.00-26-219/18 w ramach Osi priorytetowej 2. Konkurencyjna gospodarka Działania 2.1 Wsparcie świętokrzyskich IOB w celu zwiększenia poziomu przedsiębiorczości w regionie Regionalnego Programu Operacyjnego Województwa Świętokrzyskiego na lata 2014 – 2020* wraz z załącznikami*.*

#### **§2**

Wykonanie uchwały powierza się Dyrektorowi Departamentu Wdrażania Europejskiego Funduszu Rozwoju Regionalnego oraz Dyrektorowi Departamentu Polityki Regionalnej.

#### **§3**

Uchwała wchodzi w życie z dniem podjęcia.

#### **MARSZAŁEK WOJEWÓDZTWA ŚWIĘTOKRZYSKIEGO**

#### **ADAM JARUBAS**

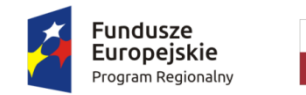

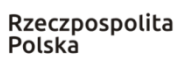

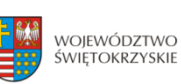

Unia Europejska Europejski Fundusz Rozwoju Regionalnego

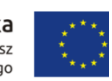

# **REGULAMIN NABORU PROJEKTU POZAKONKURSOWEGO nr RPSW.02.01.00-IZ.00-26-219/18 w ramach Osi Priorytetowej 2 – Konkurencyjna gospodarka Działania 2.1 Wsparcie świętokrzyskich IOB w celu zwiększenia poziomu przedsiębiorczości w regionie Regionalnego Programu Operacyjnego Województwa Świętokrzyskiego na lata 2014 – 2020**

**zwany dalej Regulaminem**

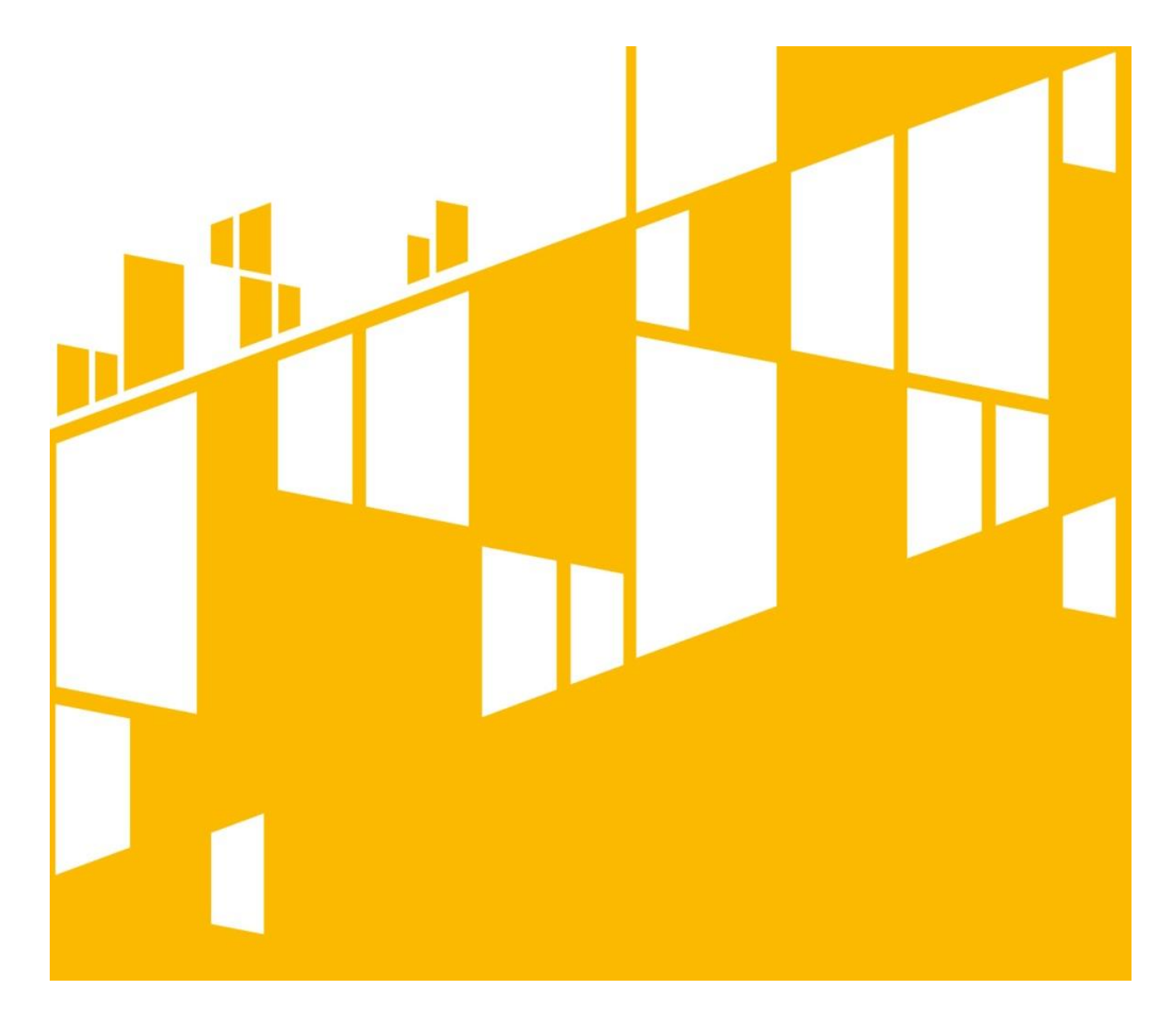

**Kielce, wrzesień 2018 r.**

**Wykaz skrótów:**

**DWEFRR** – Departament Wdrażania Europejskiego Funduszu Rozwoju Regionalnego,

**DPR** – Departament Polityki Regionalnej,

- **EFRR**  Europejski Fundusz Rozwoju Regionalnego,
- **IZ RPO WŚ** Instytucja Zarządzająca Regionalnym Programem Operacyjnym Województwa Świętokrzyskiego na lata 2014 -2020,
- **KM RPO** Komitet Monitorujący Regionalny Program Operacyjny Województwa Świętokrzyskiego na lata 2014-2020,
- **KOP** Komisja Oceny Projektów,
- **LSI RPO** Lokalny System Informatyczny Regionalnego Programu Operacyjnego Województwa Świętokrzyskiego na lata 2014-2020,
- **MŚP** mikro, małe i średnie przedsiębiorstwa,
- **RPO WŚ** Regionalny Program Operacyjny Województwa Świętokrzyskiego na lata 2014–2020,
- **SzOOP** Szczegółowy Opis Osi Priorytetowych Regionalnego Programu Operacyjnego Województwa Świętokrzyskiego na lata 2014-2020.
- 1. **Beneficjent** podmiot, o którym mowa w art. 2 pkt 10 Rozporządzenia ogólnego.
- 2. **Wnioskodawca**  podmiot, o którym mowa w art. 2 pkt 28 ustawy wdrożeniowej, tj. podmiot, który złożył wniosek o dofinansowanie projektu; tu: Województwo Świętokrzyskie, reprezentowane przez Zarząd Województwa Świętokrzyskiego, który swoje funkcje i zadania w zakresie przygotowania i złożenia projektu pozakonkursowego wykonuje przy pomocy **Departamentu Polityki Regionalnej** w Urzędzie Marszałkowskim Województwa Świętokrzyskiego.
- 3. **Instytucja Zarządzająca Regionalnym Programem Operacyjnym Województwa Świętokrzyskiego na lata 2014 – 2020 –** Zarząd Województwa Świętokrzyskiego, który swoje funkcje i zadania w tym zakresie wykonuje przy pomocy merytorycznych komórek Urzędu Marszałkowskiego Województwa Świętokrzyskiego.
- 4. **Portal**  portal internetowy, o którym mowa w art. 115 ust. 1 lit. b rozporządzenia 1303/2013 [\(www.funduszeeuropejskie.gov.pl\)](http://www.funduszeeuropejskie.gov.pl/).
- 5. **Rozporządzenie 1301/2013** Rozporządzenie Parlamentu Europejskiego i Rady (UE) nr 1301/2013 z dnia 17 grudnia 2013 r. w sprawie Europejskiego Funduszu Rozwoju Regionalnego i przepisów szczególnych dotyczących celu "Inwestycje na rzecz wzrostu i zatrudnienia" oraz w sprawie uchylenia rozporządzenia (WE) nr 1080/2006 (Dz. Urz. UE L z 2013 r., nr 347, s. 289 z późn. zm.).
- 6. **Rozporządzenie 1303/2013 (ogólne/ramowe)** Rozporządzenie Parlamentu Europejskiego i Rady (UE) Nr 1303/2013 z dnia 17 grudnia 2013 r. ustanawiające wspólne przepisy dotyczące Europejskiego Funduszu Rozwoju Regionalnego, Europejskiego Funduszu Społecznego, Funduszu Spójności, Europejskiego Funduszu Rolnego na rzecz Rozwoju Obszarów Wiejskich oraz Europejskiego Funduszu Morskiego i Rybackiego oraz ustanawiające przepisy ogólne dotyczące Europejskiego Funduszu Rozwoju Regionalnego, Europejskiego Funduszu Społecznego, Funduszu Spójności i Europejskiego Funduszu Morskiego i Rybackiego oraz uchylające rozporządzenie Rady (WE) nr 1083/2006 (Dz. Urz. UE L z 2013 r., nr 347, s. 320 z późn. zm.).
- 7. **Strona internetowa programu** serwis internetowy poświęcony RPO WŚ [\(www.rpo-swietokrzyskie.pl\)](http://www.rpo-swietokrzyskie.pl/).
- 8. **Decyzja o realizacji projektu własnego –** decyzja, o której mowa w art. 52 ust. 1 ustawy wdrożeniowej; wymiennie stosowane pojęcie: **Decyzja o dofinansowaniu.**
- 9. **Ustawa wdrożeniowa** Ustawa z dnia 11 lipca 2014 r. o zasadach realizacji programów w zakresie polityki spójności finansowanych w perspektywie finansowej 2014-2020 (Dz. U. z 2018 r. poz. 1431 z późn. zm.).
	- 10. **Wykaz projektów zidentyfikowanych przez IZ RPOWŚ 2014-2020 w ramach trybu pozakonkursowego** – wykaz projektów zidentyfikowanych przez IZ RPO WŚ 2014 – 2020 w ramach trybu pozakonkursowego, stanowiący załącznik nr 5 do SzOOP.

#### **POSTANOWIENIA WSTĘPNE**

- 1. Regulamin określa w szczególności: warunki uczestnictwa w naborze, zasady naboru wniosku o dofinansowanie projektu w trybie pozakonkursowym, sposób oceny wniosku i wyboru projektu do dofinansowania, sposób informowania o wynikach naboru, a także formę i sposób udzielania wyjaśnień w kwestiach związanych z naborem.
- 2. IZ RPO WŚ zastrzega sobie prawo do wprowadzania zmian w niniejszym Regulaminie, w szczególności, gdy konieczność ich wprowadzenia wynika z przepisów powszechnie obowiązującego prawa. W związku z tym zaleca się, aby osoby zainteresowane aplikowaniem o środki w ramach niniejszego naboru na bieżąco zapoznawały się z informacjami zamieszczonymi na stronie internetowej programu oraz portalu.
- 3. Nabór prowadzony jest w oparciu o:
	- 1) Regionalny Program Operacyjny Województwa Świętokrzyskiego na lata 2014 2020,
	- 2) Szczegółowy Opis Osi Priorytetowych Regionalnego Programu Operacyjnego Województwa Świętokrzyskiego na lata 2014 – 2020,
	- 3) niniejszy Regulamin,
	- 4) właściwe wytyczne horyzontalne i programowe w rozumieniu ustawy wdrożeniowej,
	- 5) obowiązujące przepisy prawa krajowego i wspólnotowego, w tym w szczególności:
		- a) rozporządzenie Parlamentu Europejskiego i Rady (UE) nr 1303/2013 z dnia 17 grudnia 2013 r. ustanawiające wspólne przepisy dotyczące Europejskiego Funduszu Rozwoju Regionalnego, Europejskiego Funduszu Społecznego, Funduszu Spójności, Europejskiego Funduszu Rolnego na rzecz Rozwoju Obszarów Wiejskich oraz Europejskiego Funduszu Morskiego i Rybackiego oraz ustanawiające przepisy ogólne dotyczące Europejskiego Funduszu Rozwoju Regionalnego, Europejskiego Funduszu Społecznego, Funduszu Spójności i Europejskiego Funduszu Morskiego i Rybackiego oraz uchylające rozporządzenie Rady (WE) nr 1083/2006 (Dz. Urz. UE L z 2013 r., Nr 347, s. 320 z późn. zm.);
		- b) rozporządzenie 1301/2013 Rozporządzenie Parlamentu Europejskiego i Rady (UE) nr 1301/2013 z dnia 17 grudnia 2013 r. w sprawie Europejskiego Funduszu Rozwoju Regionalnego i przepisów szczególnych dotyczących celu "Inwestycje na rzecz wzrostu i zatrudnienia" oraz w sprawie uchylenia rozporządzenia (WE) nr 1080/2006 (Dz. Urz. UE L z 2013 r., nr 347, s. 289 z późn. zm.);
		- c) ustawę z dnia 11 lipca 2014 r. o zasadach realizacji programów w zakresie polityki spójności finansowanych w perspektywie finansowej 2014-2020 (Dz. U. z 2018 r., poz. 1431 z późn. zm.).
- 4. Wnioskodawca przygotowując wniosek o dofinansowanie projektu powinien opierać się na zapisach aktualnych wersji dokumentów, o których mowa

w ust. 3. i które zamieszczane są na stronie internetowej programu (w zakładce: O Programie, Zapoznaj się z prawem i dokumentami). Nieznajomość powyższych dokumentów może skutkować niewłaściwym przygotowaniem projektu, nieprawidłowym wypełnieniem formularza wniosku o dofinansowanie projektu oraz załączników i innymi konsekwencjami skutkującymi uzyskaniem negatywnej oceny, a w konsekwencji odrzuceniem wniosku o dofinansowanie projektu lub jego nieprawidłową realizacją. O wszelkich zmianach ww. dokumentów, IZ RPO WŚ informuje za pośrednictwem strony internetowej programu.

- 5. Niniejszy nabór wniosku o dofinansowanie prowadzony jest w trybie **pozakonkursowym**.
- 6. Zamówienia publiczne w ramach projektu, w stosunku do których nie mają zastosowania przepisy ustawy z dnia 29 stycznia 2004 r. Prawo zamówień publicznych (Dz.U. z 2017 r., poz. 1579) (dalej ustawa Pzp), ze względu na wartość zamówienia lub wyłączenia przedmiotowe/podmiotowe, powinny być udzielane w sposób zapewniający zachowanie zasad równego traktowania wykonawców, przejrzystości, uczciwej konkurencji oraz dołożenia wszelkich starań w celu uniknięcia konfliktu interesów rozumianego jako brak bezstronności i obiektywności przy wyłanianiu wykonawcy w ramach realizowanego zamówienia.
- 7. Podane w Regulaminie terminy odnoszą się do dni kalendarzowych, chyba że w treści Regulaminu wskazano, że mowa jest o dniach roboczych.

Przy obliczaniu terminów obowiązują następujące zasady:

- 1) termin określony w dniach kończy się z upływem ostatniego dnia;
- 2) jeżeli początkiem terminu określonego w dniach jest określone zdarzenie, przy obliczaniu tego terminu nie uwzględnia się dnia, w którym zdarzenie nastąpiło;
- 3) jeżeli koniec terminu do wykonania czynności przypada na dzień uznany ustawowo za wolny od pracy lub na sobotę, termin upływa następnego dnia, który nie jest dniem [wolny](https://sip.legalis.pl/urlSearch.seam?HitlistCaption=Odes%C5%82ania&pap_group=25004364&sortField=document-date&filterByUniqueVersionBaseId=true)m od pracy ani sobotą.
- 8. Do postępowania w zakresie ubiegania się o dofinansowanie oraz udzielania dofinansowania nie stosuje się przepisów ustawy z dnia 14 czerwca 1960 r. – Kodeks postępowania administracyjnego (Dz. U. z 2017 r., poz. 1257 t.j.), z wyjątkiem przepisów dotyczących wyłączenia pracowników organu, doręczeń i sposobu obliczania terminów.
- 9. Przystąpienie do naboru jest równoznaczne z akceptacją przez wnioskodawcę postanowień niniejszego Regulaminu oraz jego załączników.

#### **§ 3**

## **INFORMACJE PODSTAWOWE**

## 1. **Instytucja organizująca nabór.**

Instytucją organizującą nabór jest Zarząd Województwa Świętokrzyskiego. Jednostką odpowiedzialną za wezwanie do złożenia i ocenę wniosku o dofinansowanie jest Departament Wdrażania Europejskiego Funduszu Rozwoju Regionalnego Urzędu Marszałkowskiego Województwa Świętokrzyskiego, ul. Sienkiewicza 63, 25-002 Kielce.

## 2. **Obowiązujące terminy.**

- 1) Nabór rozpoczyna się **24 września 2018 r.** od godz. 7:30 (dzień otwarcia naboru).
- 2) Nabór kończy się **5 października 2018 r.** o godz.15:00 (dzień zamknięcia naboru).
- 3) W przypadku niezłożenia wniosku o dofinansowanie w wyznaczonym terminie DWEFRR wzywa wnioskodawcę do złożenia wniosku wyznaczając ostateczny termin. Jeśli wniosek w wyznaczonym terminie nie zostanie złożony, DWEFRR informuje o tym fakcie DPR, który prowadzi procedurę wykreślenia projektu z Wykazu projektów zidentyfikowanych przez IZ RPO WŚ 2014 – 2020 w ramach trybu pozakonkursowego.
- 4) Zakończenie realizacji projektu powinno nastąpić do **31 grudnia 2023 r**.

Termin zakończenia realizacji projektu nie może ulec wydłużeniu. Przez zakończenie realizacji projektu rozumie się datę złożenia wniosku o płatność końcową.

- 5) Data rozpoczęcia realizacji projektu nie może być wcześniejsza niż **1 stycznia 2014 r., przy czym kwalifikowalność wydatków rozpoczyna się z dniem przekazania zaktualizowanego RPOWŚ 2014-2020 przez system SFC do Komisji Europejskiej, tj. z dniem 21 sierpnia 2018 r.**
- 6) Planowany termin zakończenia oceny nie później niż **30 listopada 2018 r.**
- 7) IZ RPO WŚ zastrzega sobie prawo do wydłużenia ww. terminu.

# 3. **Podmioty uprawnione do objęcia wsparciem.**

Podmiotem uprawnionym do ubiegania się o wsparcie jest **Województwo Świętokrzyskie** – podmiot wskazany w Wykazie projektów pozakonkursowych.

# 4. **Rodzaje projektów podlegających dofinansowaniu.**

Projektem podlegającym dofinasowaniu jest projekt o strategicznym znaczeniu dla społeczno-gospodarczego rozwoju regionu, pn.: "Popytowy System Innowacji – rozwój MŚP w regionie świętokrzyskim poprzez profesjonalne usługi doradcze", wskazany w Wykazie projektów pozakonkursowych, realizowany jako projekt własny Województwa Świętokrzyskiego.

# 5. **Kwota środków przeznaczonych na dofinansowanie.**

Kwota środków przeznaczona na dofinansowanie – maksymalnie 60 000 000 PLN.

# 6. **Poziom dofinansowania.**

Maksymalny dopuszczalny poziom dofinansowania projektu – 100%.

# 7. **Pomoc publiczna.**

Dla projektu pozakonkursowego w ramach Działania 2.1 Wsparcie świętokrzyskich IOB w celu zwiększenia poziomu przedsiębiorczości w regionie nie przewidziano wystąpienia pomocy publicznej na pierwszym poziomie.

W przypadku wystąpienia pomocy publicznej na następnych poziomach wsparcie będzie udzielane jako pomoc publiczna/de minimis.

# 8. **Kwalifikowalność wydatków.**

- 1) Przez wydatki kwalifikowalne rozumie się w szczególności wydatki:
	- a) niezbędne do realizacji celów projektu i poniesione w związku z realizacją projektu,
	- b) dokonane w sposób przejrzysty, racjonalny i efektywny, z zachowaniem zasad uzyskiwania najlepszych efektów z danych nakładów,
	- c) zgodne z zasadami określonymi w Wytycznych w zakresie kwalifikowalności wydatków w ramach Europejskiego Funduszu Rozwoju Regionalnego, Europejskiego Funduszu Społecznego oraz Funduszu Spójności na lata 2014- 2020 oraz Rozporządzeniu Komisji (UE) nr 651/2014 z dnia 17 czerwca 2014 r., uznające niektóre rodzaje pomocy za zgodne z rynkiem wewnętrznym w zastosowaniu art. 107 i 108 Traktatu,
	- d) zgodne z obowiązującymi przepisami prawa unijnego, prawa krajowego oraz RPO WŚ i SzOOP.
- 2) Środki dofinansowania zostaną przekazane beneficjentowi w formie refundacji i/lub zaliczki.
- 3) W przypadku niniejszego naboru nie ma zastosowania instrument cross-financingu.
- 4) Kwalifikowane są wydatki poniesione przez wnioskodawcę po po przekazaniu zaktualizowanego RPOWŚ 2014-2020 przez system SFC do Komisji Europejskiej, tj. od dnia 21 sierpnia 2018 r.
- 5) Pozytywna weryfikacja wniosku o dofinansowanie nie wyklucza stwierdzenia niekwalifikowalności wydatków na późniejszym etapie realizacji projektu.

## 9. **Dodatkowe warunki otrzymania wsparcia.**

- 1) Wsparcia nie uzyskają projekty, które zostały fizycznie ukończone lub w pełni zrealizowane przed złożeniem wniosku o dofinansowanie w rozumieniu art. 65 ust. 6 Rozporządzenia nr 1303/2013,
- 2) Wnioskodawca kwalifikuje się do otrzymania wsparcia wyłącznie w sytuacji, gdy jest podmiotem uprawnionym do dofinansowania, zarówno na etapie aplikowania, jak również w dniu podjęcia decyzji o realizacji projektu własnego.

## 10. **Koszty niekwalifikowalne.**

Kosztami niekwalifikowalnymi w ramach przedmiotowego naboru są w szczególności:

- a) koszty robót budowlanych,
- b) koszty zakupu lokalu lub nieruchomości,
- c) koszty zakupu środków transportu.

# 11. **Ograniczenia.**

- a) koszty zarządzania projektem nie mogą przekroczyć 4% wartości wydatków kwalifikowalnych w projekcie,
- b) koszty związane z działaniami informacyjno-promocyjnymi projektu, dotyczące promocji środków unijnych nie mogą przekroczyć 1% wydatków kwalifikowalnych w projekcie. W ramach ww. limitu na działania informacyjnopromocyjne, kwalifikowalne są wydatki m.in. dotyczące oznaczeń, bilbordów i tablic informacyjno–promocyjnych, tablic pamiątkowych, związanych z realizacia projektu.

# 12. **Inne informacje.**

W kwestiach dotyczących naboru informacji i odpowiedzi na zapytania udziela DWEFRR. Pytania należy kierować:

- 1) drogą elektroniczną na adres: Sekretariat.EFRR@sejmik.kielce.pl;
- 2) na numer fax: 41/365 81 01;
- 3) na numer tel.: 41/365 81 40, 41/365 81 44, 41/365 81 45;
- 4) bezpośrednio w siedzibie DWEFRR, Kielce, ul. Sienkiewicza 63.

W kwestiach technicznych związanych z korzystaniem z systemu LSI RPO informacje udzielane są pod nr tel. 41/365 81 36, 41/365 81 47.

## **§ 4**

# **WYTYCZNE DOTYCZĄCE WSKAŹNIKÓW W PROJEKCIE**

Wnioskodawca zobowiązany do wyboru wszystkich wskaźników produktu i rezultatu wskazanych w *Szczegółowym Opisie Osi Priorytetowych Regionalnego Programu Operacyjnego Województwa Świętokrzyskiego na lata 2014 – 2020,* adekwatnych do charakteru i specyfiki projektu, tj.:

## **a) Lista wskaźników rezultatu bezpośredniego:**

- ⎯ Liczba nowych przedsiębiorstw powstałych przy wsparciu instytucji otoczenia biznesu [szt.] – wskaźnik kluczowy,
- ⎯ Liczba przedsiębiorstw korzystających z zaawansowanych usług (nowych i/lub ulepszonych) – wskaźnik kluczowy.

## **b) Lista wskaźników produktu:**

- ⎯ Liczba instytucji otoczenia biznesu wspartych w zakresie profesjonalizacji usług [szt.] – wskaźnik kluczowy,
- ⎯ Liczba zaawansowanych usług (nowych lub ulepszonych) świadczonych przez IOB [szt.] - wskaźnik kluczowy,
- ⎯ Liczba wspieranych nowych przedsiębiorstw [CI 5] [przedsiębiorstwa] wskaźnik kluczowy,
- ⎯ Liczba przedsiębiorstw otrzymujących wsparcie [CI 1] [przedsiębiorstwa] wskaźnik kluczowy,
- ⎯ Liczba przedsiębiorstw otrzymujących wsparcie niefinansowe [CI 4] [przedsiębiorstwa] – wskaźnik kluczowy,
- ⎯ Liczba przedsiębiorstw wspartych w zakresie doradztwa specjalistycznego [szt.] – wskaźnik kluczowy.

Ponadto, Beneficjent jest zobowiązany wybrać wszystkie wskaźniki horyzontalne (produktu i rezultatu), wskazane w *Instrukcji wypełniania wniosku o dofinansowanie w ramach Osi Priorytetowych 1-7 Regionalnego Programu Operacyjnego Województwa Świętokrzyskiego na lata 2014-2020 w Lokalnym Systemie Informatycznym (LSI)*, nawet jeżeli wartości dla tych wskaźników będą zerowe, tj.:

# **a) Lista horyzontalnych wskaźników produktu:**

- − Liczba obiektów dostosowanych do potrzeb osób z niepełnosprawnościami (szt.),
- − Liczba osób objętych szkoleniami/doradztwem w zakresie kompetencji cyfrowych (osoby),
- − Liczba projektów, w których sfinansowano koszty racjonalnych usprawnień dla osób z niepełnosprawnościami (szt.).
- **b) Lista horyzontalnych wskaźników rezultatu:**
	- − Wzrost zatrudnienia we wspieranych podmiotach (innych niż przedsiębiorstwa) (EPC),
	- − Liczba utrzymanych miejsc pracy (EPC),
	- − Liczba nowo utworzonych miejsc pracy pozostałe formy (EPC).

## **§ 5**

#### **SPOSÓB SPORZĄDZENIA I FORMA SKŁADANIA WNIOSKU WRAZ Z WYMAGANYMI ZAŁĄCZNIKAMI**

- 1. Przy sporządzaniu wniosku o dofinasowanie, wnioskodawca jest zobowiązany do korzystania z LSI RPO. Formularz wniosku jest udostępniony do wypełniania po zarejestrowaniu, a następnie zalogowaniu się wnioskodawcy do ww. systemu.
- 2. Wniosek o dofinansowanie wraz z załącznikami należy złożyć w języku polskim. Do oryginałów załączników sporządzonych w językach obcych - należy dołączyć tłumaczenie na język polski, sporządzone przez tłumacza przysięgłego.
- 3. Wniosek o dofinansowanie projektu należy sporządzić w wersji elektronicznej oraz wersji papierowej.
	- 1) wersja elektroniczna:

Wnioski w wersji elektronicznej sporządza się za pomocą aplikacji LSI RPO, udostępnionej na stronie internetowej [www.2014-2020.rpo-swietokrzyskie.pl.](http://www.2014-2020.rpo-swietokrzyskie.pl/) LSI RPO jest jedynym narzędziem, za pomocą którego można wniosek wypełnić i wysłać jego wersję elektroniczną.

2) wersja papierowa:

Wnioskodawca jest zobowiązany do sporządzenia dwóch egzemplarzy wniosku w wersji papierowej, uprzednio wysłanego w systemie LSI RPO.

Papierowa wersja wniosku o dofinasowanie powinna być podpisana czytelnie (lub parafowana z imienną pieczątką) przez osoby uprawnione do reprezentacji wnioskodawcy.

Dopuszcza się sytuację, w której osoby właściwe do reprezentacji wnioskodawcy upoważniają inną osobę do podpisania wniosku. W takim przypadku do wniosku o dofinansowanie projektu powinno zostać dołączone pisemne upoważnienie do podpisania wniosku.

- 4. Przed złożeniem wniosku o dofinansowanie do IZ RPO WŚ należy porównać zgodność sumy kontrolnej wersji papierowej oraz wersji złożonej za pośrednictwem LSI RPO. Wniosek o niezgodnych sumach kontrolnych nie będzie zarejestrowany (nie będzie uznawany za skutecznie złożony, co będzie skutkować brakiem jego oceny). Wnioskiem skutecznie złożonym może być taki, którego sumy kontrolne w wersji elektronicznej i papierowej są tożsame.
- 5. Wnioskodawca jest zobowiązany do sporządzenia załączników do wniosku o dofinansowanie i dołączenia ich do przedkładanej wersji papierowej wniosku o dofinasowanie projektu. Sposób wypełniania załączników określa "*Instrukcja*

*wypełniania załączników do wniosku o dofinansowanie realizacji projektu*", stanowiąca załącznik do niniejszego Regulaminu*.* Oryginały załączników sporządzone przez wnioskodawcę (np. oświadczenia) powinny być podpisane zgodnie z zasadami określonymi w § 5 ust. 3 pkt 2 niniejszego Regulaminu. W przypadku dokumentu wielostronicowego na pierwszej stronie należy podać ogólną liczbę stron załącznika.

- 6. Za integralną część wniosku o dofinansowanie uznaje się wszystkie jego załączniki.
- 7. Kopie załączników powinny być potwierdzone za zgodność z oryginałem. Potwierdzenie za zgodność z oryginałem - winno zawierać klauzulę: "za zgodność z oryginałem" oraz czytelny podpis osoby/osób uprawnionej/ych do reprezentowania wnioskodawcy lub parafkę wraz z imienną pieczątką tej osoby/osób.
- 8. W przypadku dokumentów wielostronicowych dopuszcza się dwa rodzaje potwierdzenia "za zgodność z oryginałem":
	- 1) potwierdzenie na każdej stronie zgodnie z zasadami zawartymi w ww. ust. 7,
	- 2) na pierwszej stronie dokumentu zawarta jest klauzula: "za zgodność z oryginałem od strony 1 do strony X" oraz czytelny podpis lub parafka wraz z imienną pieczątką osoby/osób uprawnionej/ych do reprezentacji wnioskodawcy.
- 9. Załączniki do wniosku winny być ponumerowane i umieszczone za wnioskiem, ściśle według podanej w nim numeracji.
- 10. Załączniki więcej niż jednostronicowe powinny być zszyte oraz mieć ponumerowane strony (dopuszczalna jest forma odręczna numeracji).
- 11. Na oryginałach dokumentów wydawanych przez właściwe urzędy (zaświadczenia, wypisy, zezwolenia, pozwolenia, uchwały, itd.) nie należy umieszczać ww. klauzuli "za zgodność z oryginałem", o której mowa w ust. 7 i 8.
- 12. W miejsce załączników, które nie mają zastosowania dla danego wniosku, należy zamieścić kartę informacyjną z nazwą i numerem załącznika oraz adnotacją "nie dotyczy".
- 13. Wniosek o dofinansowanie i wszystkie załączniki należy przygotować w zwartej formie, w segregatorze.
- 14. Komplet segregatorów dla wniosku należy przedłożyć w zwartej formie.
- 15. Dopuszczalne jest dostarczenie dokumentów wymienionych w **zał. nr 4 do wzoru decyzji o dofinansowanie projektu** najpóźniej w terminie na co najmniej 30 dni kalendarzowych przed złożeniem pierwszego wniosku o płatność, w którym Beneficjent wnioskuje o płatność zaliczkową/refundacyjną, nie później jednak niż do dnia wskazanego w § 23 ust. 1 decyzji o dofinansowaniu. W takiej sytuacji możliwe jest **podjęcie warunkowej decyzji o dofinansowaniu projektu, zobowiązującej do dostarczenia przed złożeniem wspomnianego powyżej wniosku o płatność - kompletu dokumentów z zał. 4 wzoru decyzji o dofinansowaniu projektu i uzyskania pozytywnej weryfikacji w tym zakresie przez Instytucję Zarządzającą Regionalnym Programem Operacyjnych Województwa Świętokrzyskiego na lata 2014-2020**.

## **BŁĘDY W FUNKCJONOWANIU LSI**

- 1. W sytuacji wystąpienia błędów w funkcjonowaniu LSI uniemożliwiających złożenie wniosku o dofinansowanie projektu, IZ zamieści na stronie internetowej: [www.2014-2020.rpo-swietokrzyskie.pl](http://www.2014-2020.rpo-swietokrzyskie.pl/) oraz portalu: [www.funduszeeuropejskie.gov.pl](http://www.funduszeeuropejskie.gov.pl/) informację odnośnie odpowiednich zasad postępowania.
- 2. W przypadku wystąpienia błędów w funkcjonowaniu LSI, które nie zostały potwierdzone na stronie internetowej: [www.2014-2020.rpo-swietokrzyskie.pl](http://www.2014-2020.rpo-swietokrzyskie.pl/) oraz portalu: [www.funduszeeuropejskie.pl](http://www.funduszeeuropejskie.pl/), uniemożliwiających złożenie wniosku o dofinansowanie projektu, Wnioskodawca zobowiązany jest niezwłocznie powiadomić IZ drogą mailową na adresy: [malgorzata.lacka@kielce.pl](mailto:malgorzata.lacka@kielce.pl) oraz [mateusz.kornacki@sejmik.kielce.pl](mailto:mateusz.kornacki@sejmik.kielce.pl) o zaistniałej sytuacji, w celu uzyskania potwierdzenia wystąpienia błędów w systemie.
- 3. Błędy w zapisach formularza wniosku, wynikające z wadliwego funkcjonowania LSI, które nie wpływają na możliwość złożenia wniosku o dofinansowanie projektu i które zostały potwierdzone oficjalne przez IZ, nie stanowią przesłanki do negatywnej oceny wniosku o dofinansowanie projektu.

## **§ 7**

# **ZASADY SKŁADANIA WNIOSKU O DOFINASOWANIE PROJEKTÓW W TRYBIE POZAKONKURSOWYM**

- 1. Wniosek o dofinasowanie w formie elektronicznej przyjmowany będzie w systemie LSI RPO w terminie wskazanym w § 3 ust. 2 pkt 1 – 2 niniejszego Regulaminu.
- 2. Po zakończeniu naboru (tj. po godzinie 15:00 w ostatnim dniu naboru) możliwość wysłania wersji elektronicznej wniosku w systemie LSI RPO zostanie zablokowana.
- 3. Wniosek o dofinansowanie w formie papierowej wraz z załącznikami jest przyjmowany w sposób określony w ust. 5, w terminie wskazanym w § 3 ust. 2 pkt 1 – 2 niniejszego Regulaminu.
- 4. W przypadku niezłożenia wniosku o dofinansowanie w wyznaczonym terminie, IZ RPO WŚ 2014 – 2020 wzywa wnioskodawcę do złożenia wniosku wyznaczając ostateczny termin. Jeśli wniosek w wyznaczonym terminie nie zostanie złożony, IZ RPO WŚ 2014 – 2020 dokona wykreślenia projektu z "Wykazu projektów pozakonkursowych".
- 5. Wersję papierową wniosku o dofinansowanie należy złożyć w Sekretariacie Departamentu Wdrażania Europejskiego Funduszu Rozwoju Regionalnego pod adresem:

## **Urząd Marszałkowski Województwa Świętokrzyskiego**

## **Departament Wdrażania Europejskiego Funduszu Rozwoju Regionalnego**

## **25-002 Kielce, ul. Sienkiewicza 63**

## **pokój 313**

- 6. O dacie złożenia wniosku o dofinansowanie projektu decyduje data wpływu wersji papierowej wniosku. Za datę wpływu wniosku o dofinansowanie projektu uznaje datę dostarczenia wersji papierowej wniosku do Sekretariatu Departamentu Wdrażania Europejskiego Funduszu Rozwoju Regionalnego. Potwierdzeniem jest stempel Sekretariatu Departamentu Wdrażania Europejskiego Funduszu Rozwoju Regionalnego.
- 7. W przypadku, gdy wniosek o dofinansowanie w wersji papierowej nie jest tożsamy z wnioskiem o dofinansowanie w wersji elektronicznej (różna suma kontrolna) lub w sytuacji, gdy wniosek o dofinansowanie zostanie przesłany wyłącznie w formie dokumentu elektronicznego lub złożony wyłącznie w wersji papierowej lub wersja papierowa wniosku złożona zostanie po określonym powyżej terminie - wniosek o dofinansowanie nie będzie traktowany za skutecznie złożony i nie będzie zarejestrowany, co skutkuje brakiem przeprowadzenia oceny wniosku o dofinansowanie.
- 8. Pracownik Sekretariatu DWEFRR, przyjmujący wniosek o dofinansowanie wraz z załącznikami - nie dokonuje weryfikacji kompletności złożonych dokumentów.

![](_page_12_Picture_191.jpeg)

## **FORMA I SPOSÓB KOMUNIKACJI Z DWEFRR**

- 1. Podstawową formą komunikacji pomiędzy Wnioskodawcą, a IZ RPOWŚ w ramach postepowania w zakresie ubiegania się o dofinansowanie - jest forma pisemna. Przez formę pisemną rozumie się:
	- ➢ korespondencję przekazywaną przez DWEFRR drogą pocztową na wskazany we wniosku o dofinansowanie adres do korespondencji Wnioskodawcy. Dopuszcza się również osobisty odbiór korespondencji przez Wnioskodawcę w siedzibie DWEFRR;
	- ➢ korespondencję przekazywaną przez Wnioskodawcę drogą pocztową lub osobiście do **Departamentu Wdrażania Europejskiego Funduszu Rozwoju Regionalnego, adres: ul. Sienkiewicza 63, 25-002 Kielce**.
- 2. IZ RPOWŚ dopuszcza również na etapie oceny projektów możliwość skierowania do Wnioskodawcy drogą elektroniczną - dodatkowych zapytań dotyczących przedłożonych przez niego uzupełnień/poprawek/ wyjaśnień, na adres mailowy wskazany przez Wnioskodawcę we wniosku o dofinansowanie. Odpowiedzi na te zapytania, Wnioskodawca może przedłożyć, zarówno drogą elektroniczną, jak również w formie pisemnej.
- 3. Niezachowanie wymaganej formy komunikacji powoduje uznanie tak przesłanej korespondencji za niedoręczoną.
- 4. Wnioskodawca wraz z dokumentacją aplikacyjną składa oświadczenie dotyczące świadomości skutków niezachowania wskazanej w Regulaminie formy komunikacji. Oświadczenie stanowi załącznik nr 1 do Instrukcji wypełniania załączników i należy je złożyć w formie papierowej.

![](_page_12_Picture_192.jpeg)

# **WERYFIKACJA WARUNKÓW FORMALNYCH**

- 1. Każdy złożony wniosek o dofinansowanie weryfikowany jest na zasadzie "dwóch par oczu", pod kątem spełnienia warunków formalnych (załącznik nr 7 do niniejszego Regulaminu), w oparciu o *Kartę weryfikacji warunków formalnych wniosku o dofinansowanie realizacji projektów w ramach osi priorytetowych 1-7 Regionalnego Programu Operacyjnego Województwa Świętokrzyskiego na lata 2014-2020*, stanowiącą **załącznik nr 7** do niniejszego Regulaminu.
- 2. W przypadku stwierdzenia niedopełnienia przez Wnioskodawcę warunków formalnych, Wnioskodawca wzywany jest do uzupełnienia braków formalnych w terminie 7 dni kalendarzowych, liczonych od dnia doręczenia wezwania, pod rygorem pozostawienia wniosku bez rozpatrzenia.
- 3. **Brak uzupełnienia wniosku o dofinansowanie, w zakresie i terminie wskazanym w piśmie, skutkuje pozostawieniem wniosku bez rozpatrzenia i w konsekwencji niedopuszczeniem projektu do oceny.**
- 4. KOP niezwłocznie informuje Wnioskodawcę w formie pisemnej o pozostawieniu wniosku bez rozpatrzenia.
- 5. W razie stwierdzenia oczywistej omyłki we wniosku o dofinansowanie projektu właściwa instytucja poprawia tę omyłkę z urzędu, informując o tym wnioskodawcę, albo wzywa wnioskodawcę do poprawienia oczywistej omyłki w wyznaczonym terminie, nie krótszym niż 7 dni kalendarzowych, liczonych od dnia doręczenia wezwania, pod rygorem pozostawienia wniosku bez rozpatrzenia.

Poprzez oczywiste omyłki rozumieć należy drobne omyłki pisarskie/błędy rachunkowe we wniosku o dofinansowanie niewpływające na ocenę kryteriów. Natomiast istotne modyfikacje w projekcie to takie, które mają wpływ na charakter i cele Działania, w ramach którego został złożony wniosek o dofinansowanie projektu;

6. Projekty, które pozytywnie przeszły weryfikację warunków formalnych podlegają ocenie spełnienia kryteriów wyboru projektów.

## **§ 10**

#### **OCENA SPEŁNIENIA KRYTERIÓW WYBORU PROJEKTÓW**

- 1. Ocena spełnienia kryteriów wyboru projektów w trybie pozakonkursowym, dokonywana jest przez Komisję Oceny Projektów (KOP), zgodnie z *Regulaminem KOP*, stanowiącym **załącznik nr 13** do niniejszego Regulaminu. Członkowie KOP oraz eksperci przed przystąpieniem do oceny projektu są zobowiązani podpisać oświadczenie o bezstronności w odniesieniu do każdego ocenianego przez siebie projektu. Niepodpisanie oświadczenia pozbawia członka KOP/eksperta możliwości oceny danego projektu.
- 2. Ocena projektów prowadzona jest w oparciu o kryteria zatwierdzone przez Komitet Monitorujący RPOWŚ 2014-2020, stanowiące **załącznik nr 8** do Regulaminu naboru. Ocena przeprowadzana jest w oparciu o kryteria formalne, dopuszczające ogólne i sektorowe. Wzór karty oceny wyboru projektów w ramach działania 2.1 "**Działanie 2.1.** *Wsparcie świętokrzyskich IOB w celu zwiększenia poziomu przedsiębiorczości w regionie***" (Tryb pozakonkursowy)** Regionalnego Programu Operacyjnego Województwa Świętokrzyskiego na lata 2014-2020 - stanowi **załącznik nr 10** do niniejszego Regulaminu.
- 3. Weryfikacja warunków formalnych oraz ocena spełnienia kryteriów wyboru projektów, przeprowadzona jest w terminie nie dłuższym niż 90 dni roboczych, liczonych od daty zakończenia danej rundy.
- 4. W uzasadnionych przypadkach termin ten może zostać wydłużony. Decyzję o przedłużeniu terminu oceny - podejmuje Marszałek Województwa/Członek Zarządu. Informacja o przedłużeniu terminu oceny podawana jest do publicznej wiadomości w taki sam sposób, jak nastąpiło ogłoszenie o naborze.
- 5. Dla projektów będących w trakcie oceny, co do których zaistnieje konieczność przygotowania opinii/ekspertyzy istnieje możliwość jej zamówienia. W takim przypadku - Zespół Oceniający przygotowuje pismo do odpowiedniej instytucji/osoby z prośbą o opinię/ekspertyzę. W takiej sytuacji bieg terminu oceny zostaje zawieszony na okres niezbędny do wyboru wykonawcy opinii/ekspertyzy, jej wykonania i otrzymania przez IZ. Po otrzymaniu opinii/ekspertyzy Zespół Oceniający dokonuje oceny.
- 6. Ocena spełniania każdego z kryteriów jest przeprowadzana przez co najmniej dwóch członków KOP. Prowadzenie oceny spełniania kryteriów może w szczególności przyjąć formę przeprowadzenia niezależnej oceny danego projektu, przez co najmniej dwóch członków KOP lub wspólną ocenę danego projektu, podczas której projekt może być porównywany z innymi projektami w ramach danego naboru.
- 7. Wspólna ocena projektu może dotyczyć w szczególności sytuacji dążenia do osiągnięcia konsensusu mającego na celu usunięcie ewentualnych rozbieżności w ocenie projektu.
- 8. Ocena każdego projektu obejmuje następujące etapy:

- ocenę spełniania kryteriów formalnych (część A karty oceny spełnienia kryteriów wyboru projektów). Wynikiem takiej oceny jest spełnienie (TAK) lub niespełnienie (NIE) danego kryterium. Niespełnienie co najmniej jednego z kryteriów formalnych - powoduje odrzucenie projektu. Zespół Oceniający wyczerpująco uzasadnia podjętą decyzję i informuje Wnioskodawcę o negatywnym wyniku oceny. Po zakończeniu tego etapu oceny, lista projektów zaakceptowanych - publikowana jest na stronie internetowej Instytucji Zarządzającej oraz na portalu Fundusze Europejskie.

- ocenę spełnienia kryteriów dopuszczających ogólnych i sektorowych (część B1 i B2 karty oceny spełnienia kryteriów wyboru projektów). Wynikiem takiej oceny jest spełnienie (TAK) lub niespełnienie (NIE) danego kryterium. Niespełnienie co najmniej jednego z kryteriów dopuszczających, powoduje odrzucenie projektu. Zespół Oceniający wyczerpująco uzasadnia podjętą decyzję i informuje Wnioskodawcę o negatywnym wyniku oceny. Po zakończeniu tego etapu oceny lista projektów zaakceptowanych publikowana jest na stronie internetowej Instytucji Zarządzającej oraz na portalu Fundusze Europejskie.

W przypadku nieosiągnięcia konsensusu w ocenie któregokolwiek z kryteriów dopuszczających, wybierany jest dodatkowy członek Zespołu Oceniającego, który dokonuje oceny jedynie w zakresie spełnienia przez projekt spornych kryteriów. Jego ocena w tym zakresie jest rozstrzygająca.

**W uzasadnionych przypadkach, na etapie oceny spełnienia kryteriów dopuszczających, oceniający mogą zwrócić się do Wnioskodawcy** **o dokonanie wyjaśnień, uzupełnień lub poprawy ocenianego projektu (zgodnie z art. 45 ust. 3 ustawy wdrożeniowej). Wnioskodawca zostanie wezwany do uzupełnienia/poprawienia w przypadku braku informacji lub przedstawienia niewystarczających informacji, co do sposobu i zakresu spełnienia danego kryterium.** 

- 9. W takim przypadku zespół oceniający przygotowuje stosowne pismo do Wnioskodawcy, które zawiera zakres wymaganych wyjaśnień, poprawek lub uzupełnień.
- 10. **Na złożenie wyjaśnień, uzupełnień lub poprawę wniosku wyznacza się Wnioskodawcy termin nie dłuższy niż 10 dni kalendarzowych od daty doręczenia pisma, o którym mowa w punkcie powyżej. Jeżeli w wyznaczonym terminie Wnioskodawca nie przedłoży wyjaśnień, uzupełnień i/lub poprawek, projekt oceniany jest na podstawie posiadanej dokumentacji aplikacyjnej. Tym samym wszelkie kwestie niewyjaśnione działają na niekorzyść wnioskodawcy.**
- 11. Rozstrzygnięcie naboru następuje poprzez zatwierdzenie przez Zarząd Województwa Świętokrzyskiego listy, o której mowa w art. 45 ust. 6 *Ustawy wdrożeniowej*.
- 12. Po rozstrzygnięciu naboru, KOP niezwłocznie kieruje do Wnioskodawców pisemną informację o zakończeniu oceny wraz z jej wynikiem i uzasadnieniem.
- 13. W przypadku zgłoszenia przez Wnioskodawcę zamiaru wprowadzenia zmian w projekcie po podjęciu decyzji o dofinansowaniu, projekt poddawany jest weryfikacji pod kątem możliwości wprowadzenia tych zmian. Weryfikacja taka dokonywana jest przez pracowników Oddziału ds. Innowacyjnej Gospodarki (DWEFRR) lub innych pracowników Urzędu Marszałkowskiego Województwa Świętokrzyskiego.

W zależności od zakresu zmian, na etapie weryfikacji, o której mowa powyżej, możliwe jest żądanie od Wnioskodawcy dodatkowych wyjaśnień i/lub uzupełnień. W przypadku stwierdzenia konieczności ponownej oceny - jej przebieg odpowiada procedurze przewidzianej dla oceny opisanej w niniejszym rozdziale.

#### **§ 11**

#### **WYCOFANIE WNIOSKU O DOFINANSOWANIE**

- 1. Od momentu złożenia wniosku o dofinansowanie do momentu podjęcia decyzji o dofinansowaniu - Wnioskodawcy przysługuje prawo do wycofania wniosku. Wycofanie projektu - skutkuje rezygnacją z ubiegania się o dofinansowanie.
- 2. Wycofanie wniosku o dofinansowanie odbywa się na pisemną prośbę Wnioskodawcy, która powinna zawierać następujące informacje:
	- a) jasną deklarację chęci wycofania złożonego wniosku o dofinansowanie realizacji projektu,
	- b) tytuł wniosku i jego sume kontrolną oraz numer wniosku (jeżeli został już nadany),
	- c) pełną nazwę i adres Wnioskodawcy.
- 3. Pismo zawierające wolę wycofania wniosku powinno zostać podpisane czytelnie przez osobę upoważnioną do podejmowania decyzji w imieniu Wnioskodawcy, wskazaną w części 8 wniosku o dofinansowanie.
- 4. Wnioski, które zostały wycofane z oceny nie będą odsyłane Wnioskodawcom, lecz przechowywane w DWEFRR. Istnieje możliwość osobistego odbioru jednego egzemplarza wniosku w terminie do 14 dni kalendarzowych, od daty wpływu do DWEFRR pisma wycofującego wniosek.

#### **§ 12**

#### **ROZSTRZYGNIĘCIE NABORU**

- 1. Rozstrzygnięcie naboru następuje przez zatwierdzenie Uchwałą Zarządu Województwa Świętokrzyskiego - listy ocenionych projektów, tj. takich, które spełniły kryteria oceny.
- 2. Podjęcie Uchwały, o której mowa w ust. 1 jest równoznaczne z uznaniem wyników dokonanej oceny projektu i podjęciem decyzji w zakresie wyboru projektu do dofinansowania.
- 3. Wnioskodawca zostaje poinformowany o wynikach oceny jego wniosku, niezwłocznie po podjęciu Uchwały, o której mowa w ust. 1.
- 4. Po zatwierdzeniu projektów wybranych do dofinansowania, Instytucja Zarządzająca RPOWŚ 2014-2020 - na stronie internetowej: [www.2014-2020.rpo-swietokrzyskie.pl](http://www.2014-2020.rpo-swietokrzyskie.pl/) oraz portalu: [www.funduszeeuropejskie.gov.pl](http://www.funduszeeuropejskie.gov.pl/) zamieszcza listy, o których mowa w pkt 1 oraz powiadamia Wnioskodawców o wynikach oceny.
- 5. Dla projektów wybranych do dofinansowania przygotowywana jest decyzja o dofinansowaniu. *Wzór decyzji o dofinansowaniu projektu w ramach Regionalnego Programu Operacyjnego Województwa Świętokrzyskiego na lata 2014-2020*, stanowi załącznik nr 11 do niniejszego Regulaminu.

#### **§ 13**

## **DECYZJA O REALIZACJI PROJEKTU WŁASNEGO**

- 1. Podstawę dofinansowania projektu stanowi decyzja o dofinansowaniu projektu. *Wzór decyzji o dofinansowaniu projektu w ramach Regionalnego Programu Operacyjnego Województwa Świętokrzyskiego na lata 2014-2020*, będący załącznikiem nr 11 niniejszego Regulaminu, określa minimalny zakres i może ulegać zmianom, wynikającym z systemu realizacji RPOWŚ w trakcie trwania naboru.
- 2. Przygotowywanie decyzji o dofinansowaniu, odbywa się po podjęciu przez Zarząd Województwa Świętokrzyskiego - Uchwały o wyborze projektów do dofinansowania.
- 3. Instytucja Zarządzająca może dokonać kontroli uprzedniej projektu przed podjęciem decyzji o dofinansowaniu, w szczególności w zakresie przestrzegania przepisów prawa zamówień publicznych. Podpisanie umowy w takim przypadku uzależnione jest od wyników przeprowadzonej kontroli.
- 4. Przed podjęciem decyzji o dofinansowaniu, IZ będzie wymagać od Wnioskodawcy uzupełnienia niezbędnej dokumentacji (m.in. aktualizacji wniosku o dofinansowanie, wskazania numeru rachunku bankowego). Informacja o konieczności uzupełnienia

dokumentacji, zostanie przekazana Wnioskodawcy w formie pisemnej. Wnioskodawca jest zobligowany złożyć wymagane dokumenty w terminie nie dłuższym niż 14 dni kalendarzowych. IZ RPOWŚ zastrzega sobie prawo, w uzasadnionych przypadkach, do wezwania Wnioskodawcy do złożenia innych dokumentów, niezbędnych do podjęcia decyzji o dofinansowaniu niż wskazane w pierwotnym wezwaniu do uzupełnienia.

- 5. Po podjęciu decyzji o dofinansowaniu, informacja na temat projektu i przyznanego dofinansowania – zamieszczana jest na stronie internetowej: [www.2014-2020.rpo-swietokrzyskie.pl](http://www.2014-2020.rpo-swietokrzyskie.pl/) oraz portalu: [www.funduszeeuropejskie.gov.pl.](http://www.funduszeeuropejskie.gov.pl/)
- 6. Decyzja o dofinansowaniu projektu może zostać zmieniona, w przypadku gdy zmiany nie wpływają na spełnianie kryteriów wyboru projektu w sposób, który skutkowałby negatywną oceną tego projektu.

#### **§ 14**

## **PROCEDURA ODWOŁAWCZA**

W przypadku projektów pozakonkursowych nie ma zastosowania art. 53 ustawy wdrożeniowej, dotyczący protestów wnioskodawcy, którego projekt nie uzyskał dofinansowania.

## **§ 15**

## **OBOWIĄZKI W ZAKRESIE INFORMACJI I KOMUNIKACJI**

Beneficjent jest zobowiązany do wypełniania obowiązków informacyjnych i komunikacyjnych, zgodnie z zapisami załącznika do niniejszego Regulaminu.

#### **§ 16**

#### **ANULOWANIE NABORU**

- 1. Instytucja Zarządzająca zastrzega sobie możliwość anulowania naboru w przypadku:
	- $\triangleright$  awarii systemu LSI,
	- ➢ ogłoszenia aktów prawnych lub wytycznych horyzontalnych w istotny sposób sprzecznych z postanowieniami niniejszego Regulaminu,
	- ➢ stwierdzenia istotnego i niemożliwego do naprawienia naruszenia przepisów prawa i/lub zasad regulaminu naboru w toku procedury naboru,
	- ➢ zaistnienia sytuacji nadzwyczajnej, której strony nie mogły przewidzieć w chwili ogłoszenia naboru, a której wystąpienie czyni niemożliwym lub rażąco utrudnia kontynuowanie procedury naboru lub stanowi zagrożenie dla interesu publicznego.

2. W przypadku anulowania naboru, Instytucja Zarządzająca przekaże do publicznej wiadomości informację o anulowaniu wraz z podaniem przyczyny we wszystkich formach komunikacji, w jakich zostało opublikowane ogłoszenie.

## **§ 17**

#### **POSTANOWIENIA KOŃCOWE**

- 1. Instytucja Zarządzająca RPOWŚ na lata 2014-2020 zastrzega sobie możliwość dokonywania zmian w niniejszym Regulaminie naboru w trakcie trwania naboru. Informacja taka zostanie podana we wszystkich formach komunikacji, w jakich zostało opublikowane ogłoszenie o naborze.
- 2. Do Regulaminu naboru załącza się:
	- ➢ **Załącznik nr 1 -** Instrukcja obsługi LSI w zakresie procesu rejestracji i logowania.
	- ➢ **Załącznik nr 2 -** Wzór formularza wniosku o dofinansowanie projektu w ramach osi priorytetowych 1-7 Regionalnego Programu Operacyjnego Województwa Świętokrzyskiego na lata 2014-2020.
	- ➢ **Załącznik nr 3 -** Instrukcja wypełnienia wniosków EFRR.
	- ➢ **Załącznik nr 4 -** Instrukcja wypełnienia załączników do wniosku o dofinansowanie realizacji projektu POZAKONKURSOWEGO w ramach osi priorytetowej II Konkurencyjna gospodarka Działania 2.1 Wsparcie świętokrzyskich IOB w celu zwiększenia poziomu przedsiębiorczości w regionie Regionalnego Programu Operacyjnego Województwa Świętokrzyskiego na lata 2014-2020.
	- ➢ **Załącznik nr 5 -** Lista załączników do wniosku o dofinansowanie realizacji projektu POZAKONKURSOWEGO w ramach osi priorytetowej II Konkurencyjna gospodarka Działania 2.1 Wsparcie świętokrzyskich IOB w celu zwiększenia poziomu przedsiębiorczości w regionie Regionalnego Programu Operacyjnego Województwa Świętokrzyskiego na lata 2014-2020.
	- ➢ **Załącznik nr 6 -** Wzór Szczegółowe informacje dotyczące realizacji projektu.
	- ➢ **Załącznik nr 7 -** Warunki formalne dla wszystkich działań w ramach osi priorytetowych 1-7 RPOWŚ 2014-2020.
	- ➢ **Załącznik nr 8 -** Kryteria wyboru projektów dla Działania 2.1 "Wsparcie świętokrzyskich IOB w celu zwiększenia poziomu przedsiębiorczości w regionie" Regionalnego Programu Operacyjnego Województwa Świętokrzyskiego na lata 2014-2020.
	- ➢ **Załącznik nr 9 -** Wzór karty weryfikacji warunków formalnych wniosku o dofinansowanie realizacji projektu w ramach osi priorytetowych 1-7 Regionalnego Programu Operacyjnego Województwa Świętokrzyskiego na lata 2014-2020.
	- ➢ **Załącznik nr 10 -** Wzór karty oceny wyboru projektów w ramach Działania2.1 "Wsparcie świętokrzyskich IOB w celu zwiększenia poziomu przedsiębiorczości w regionie" Regionalnego Programu Operacyjnego Województwa Świętokrzyskiego na lata 2014-2020.
	- ➢ **Załącznik nr 11 -** Wzór Decyzji o realizacji projektu własnego wraz z załącznikami.
- ➢ **Załącznik nr 12 -** Szczegółowy Opis Osi Priorytetowych w ramach Regionalnego Programu Operacyjnego Województwa Świętokrzyskiego na lata 2014-2020.
- ➢ **Załącznik nr 13 -** Regulamin KOP.